## **QGIS Server, Docker and OpenShift**

**Yves Bolognini – Swiss QGIS User Group – Olten, June 13, 2019**

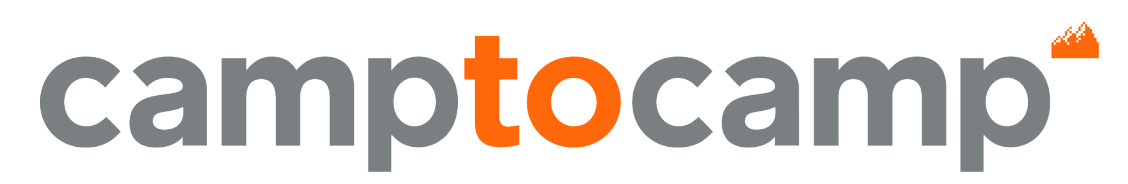

**INNOVATIVE SOLUTIONS** BY OPEN SOURCE EXPERTS

#### **Agenda**

- QGIS and GeoMapFish
- OpenShift and GeoMapFish
- All three together
- Demonstration

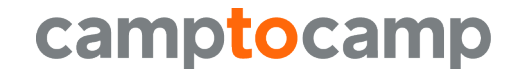

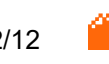

# **Demonstration (1/2)**

■ Change a layer's color...

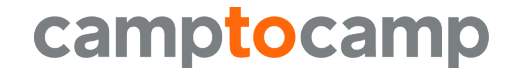

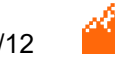

# **GeoMapFish and QGIS QGIS / Mapserver**

- History
	- $\circ \rightarrow$  GeoMapFish 1.5: Mapserver
	- ~2015, GeoMapFish 1.6: QGIS integration
	- From GeoMapFish 2.2: uses QGIS specific features
	- Now: more and more projects use QGIS
- Possible to have both in one GeoMapFish project
- Uses the best of both worlds, for instance:
	- 300 DPI legends with QGIS
	- No WMS-Time with QGIS

#### camptocamp

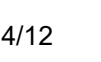

# **GeoMapFish and QGIS QGIS Server Security Proxy**

- **Proxy knows about cookie**  $\rightarrow$  **user**  $\rightarrow$  **roles**
- **Restriction plugin knows about roles**  $\rightarrow$  restrictions

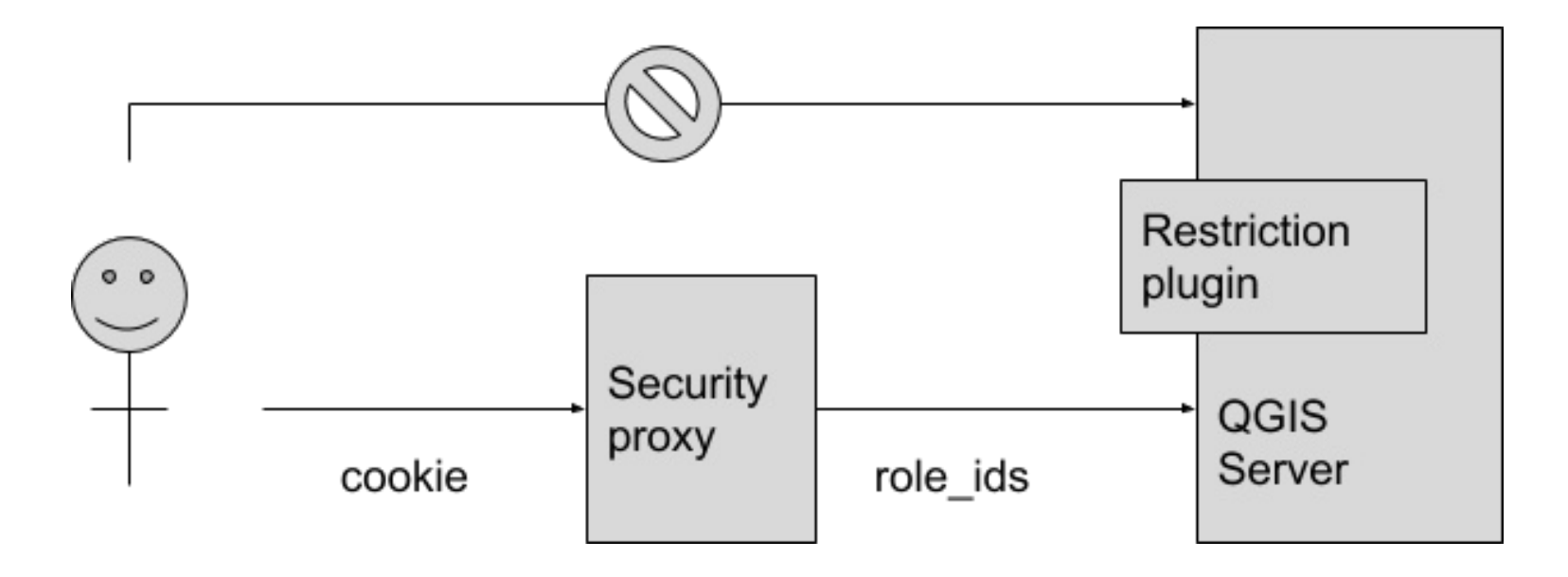

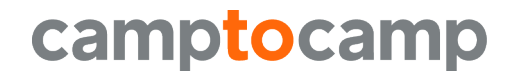

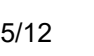

# **GeoMapFish and OpenShift Introduction**

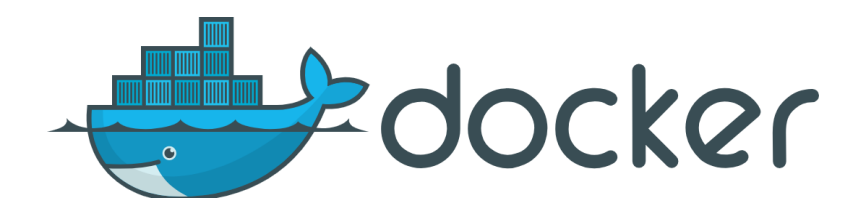

- Docker status
	- Moving to Docker since early 2018
	- Currently two modes available (Docker and not Docker)
	- Version 2.5 will be Docker-only
- OpenShift
	- Docker container platform by Red Hat
	- Based on Kubernetes orchestration system
	- The clean way to put Docker in production

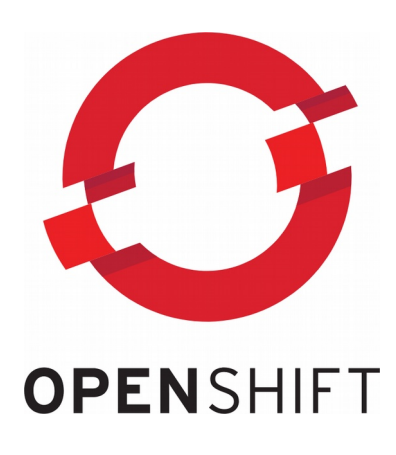

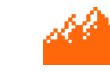

## **GeoMapFish and OpenShift Continuous Integration**

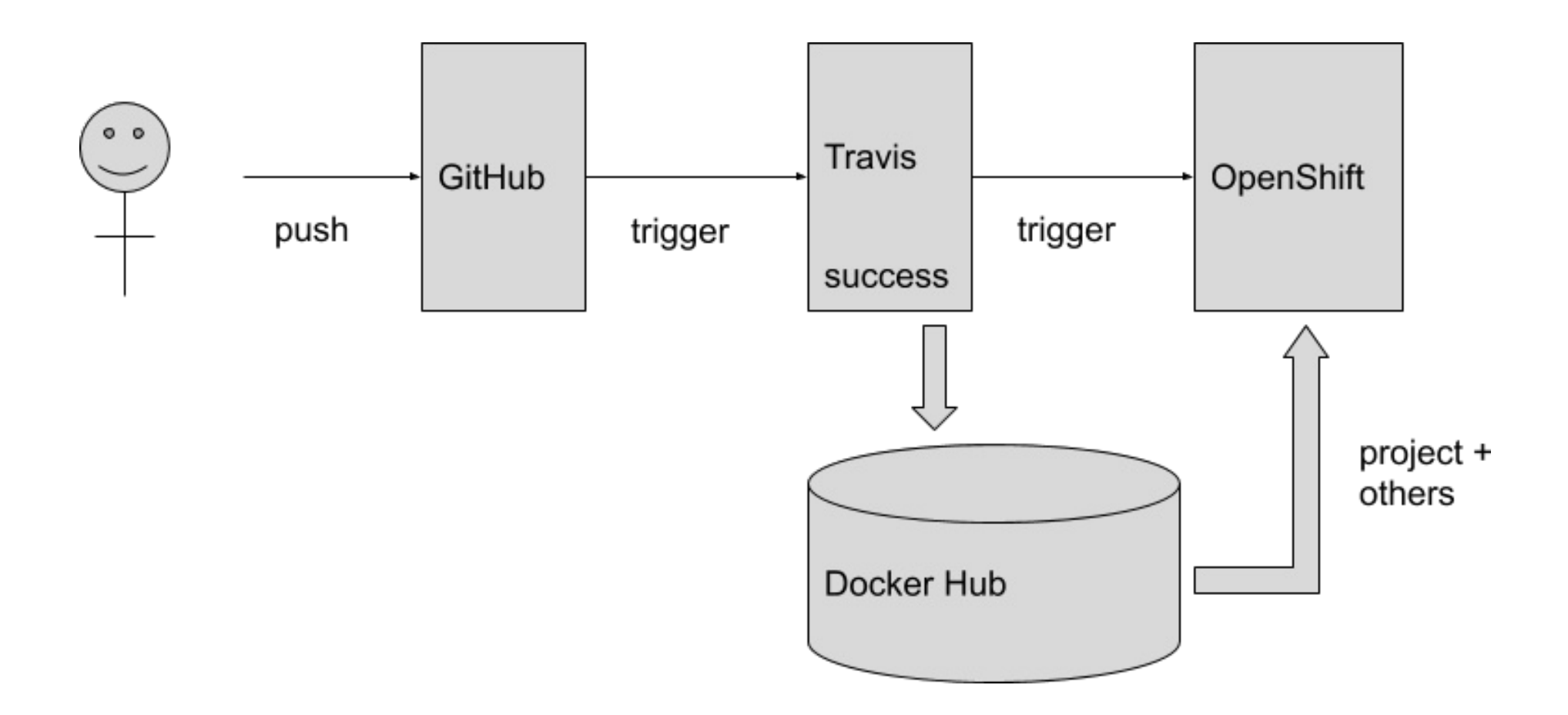

camptocamp

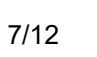

#### **All Three Together – Architecture**

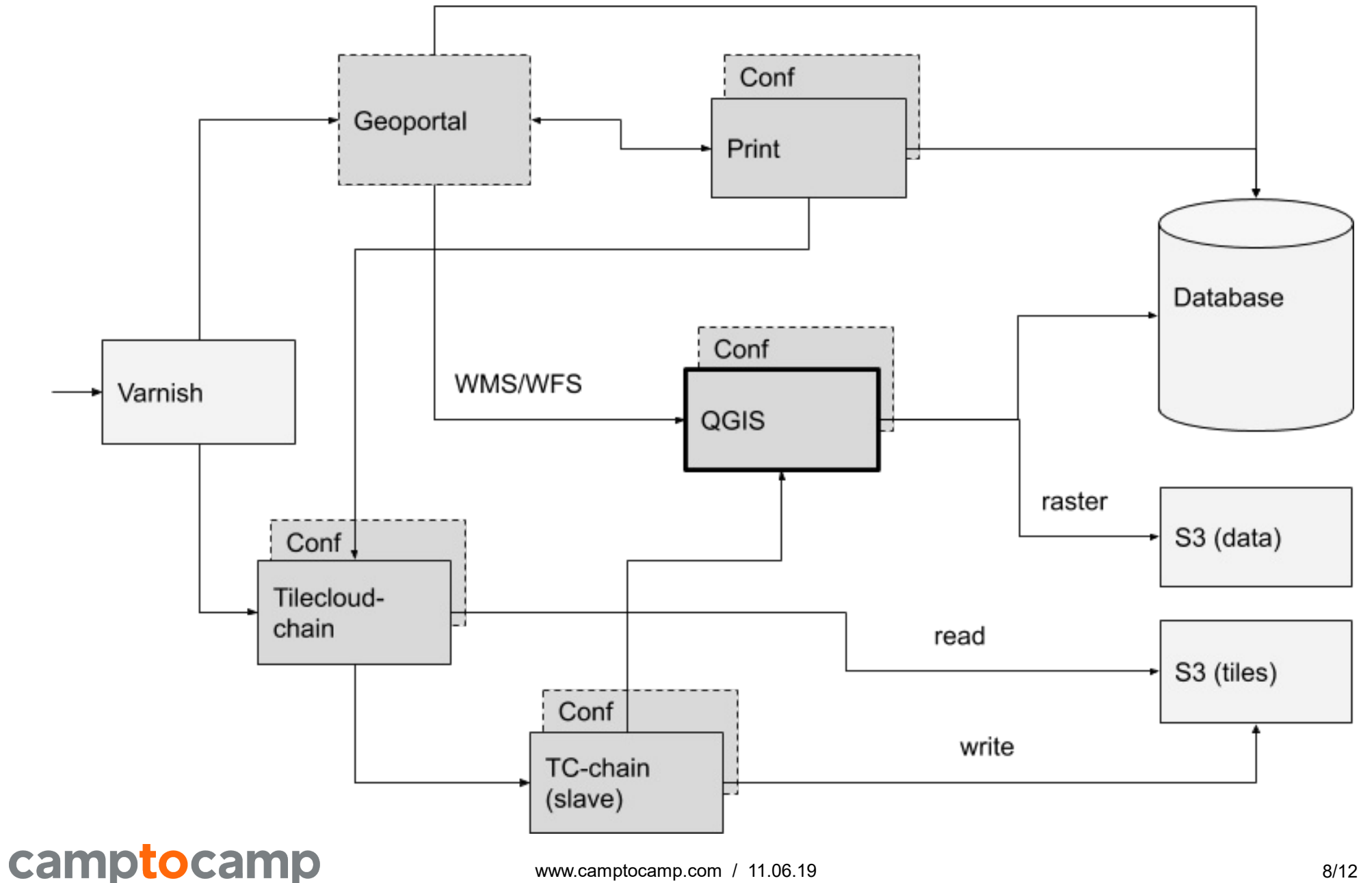

## **All Three Together Status**

- Docker images at Camptocamp
	- Standard QGIS Server
	- QGIS Server ready for GeoMapFish
- Demonstration application
	- Includes QGIS Server data
	- Runs on OpenShift
	- [https://geomapfish-demo-2-4.camptocamp.com](https://geomapfish-demo-2-4.camptocamp.com/)
- A couple projects now migrating to OpenShift

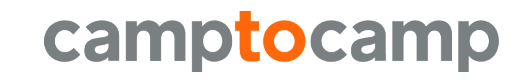

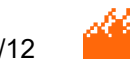

# **Demonstration (2/2)**

- Change a layer's color…
- …and see the change on geoportal

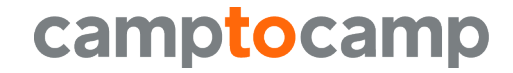

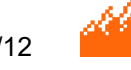

#### **Contacts**

- Thank you for your attention!
- Yves Bolognini Camptocamp SA www.camptocamp.com
- yves.bolognini@camptocamp.com

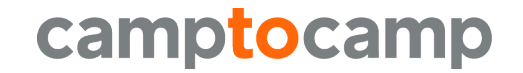

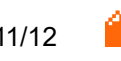

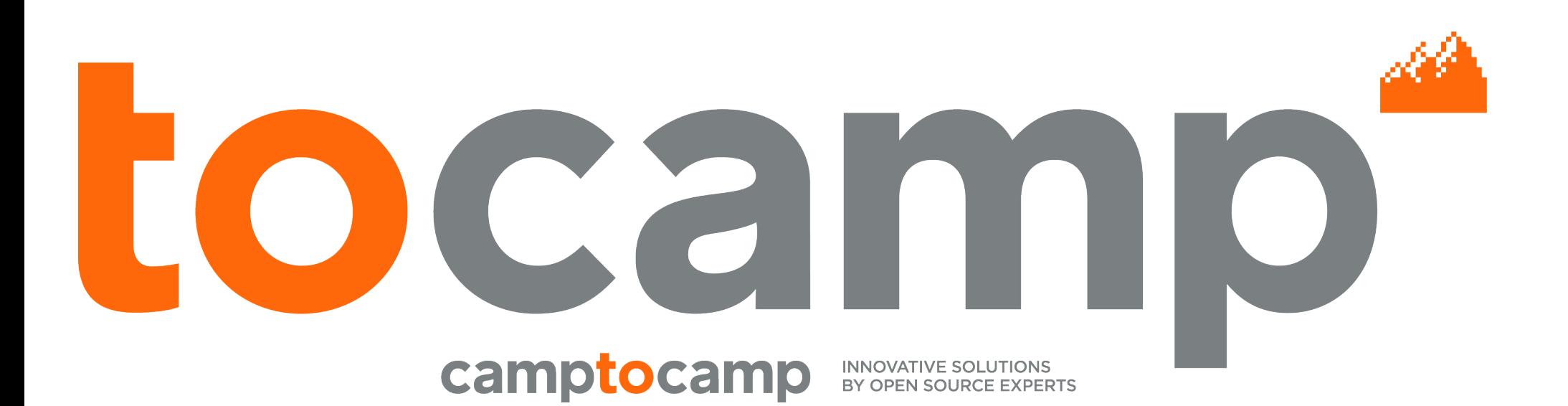